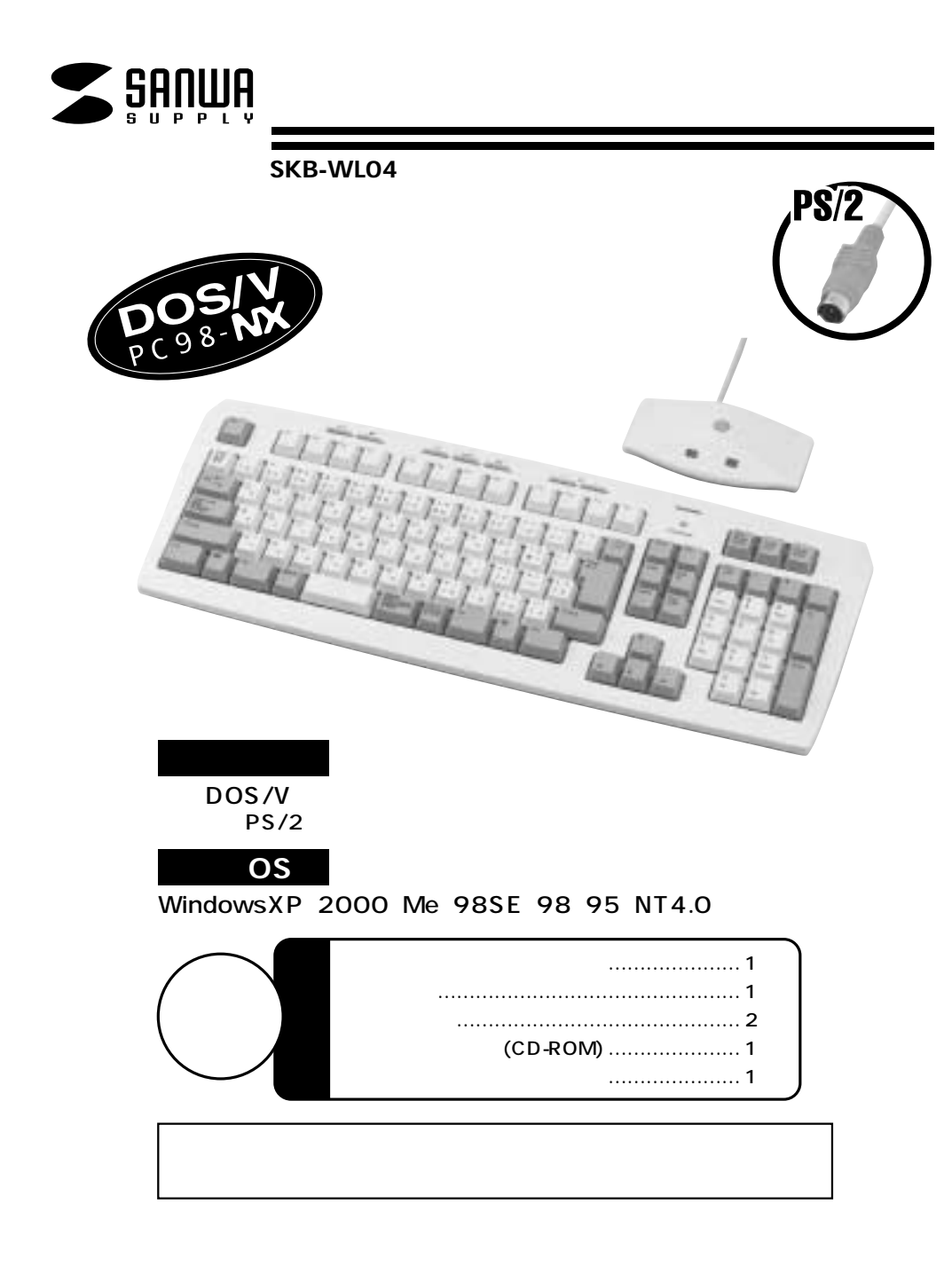

SKB-WL04

**1**

106

 $\mathbb{\Delta}$ 

サンワサプライ株式会社

2002.01

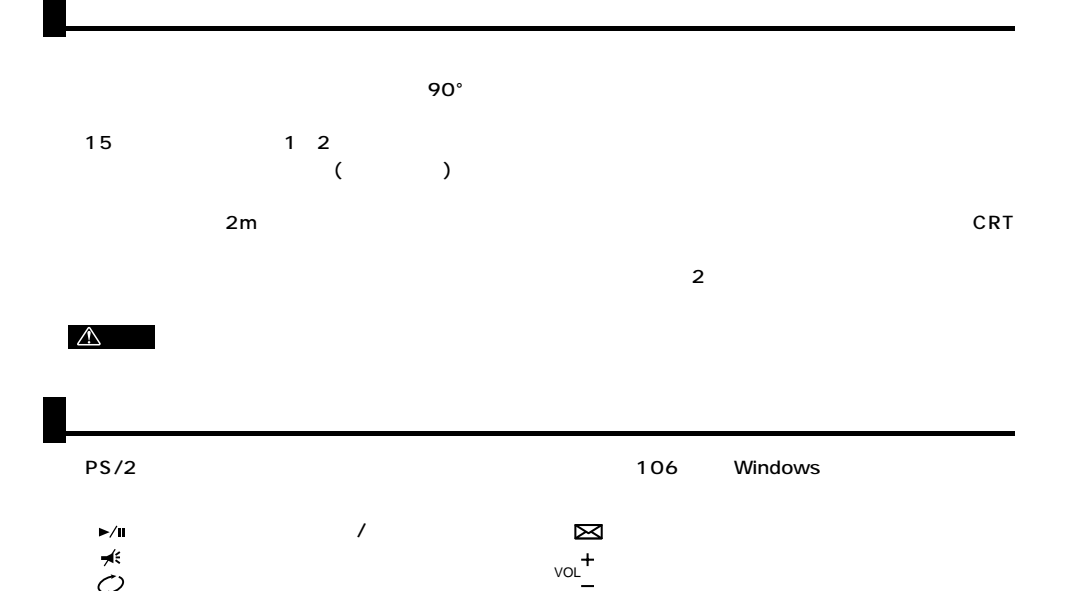

F6 HF7 HF8 HHF9 HF10 HF11 HF12

<sup>=</sup> Back Space

£ I ¢

Enter

Insert Home

Delete Page Down

End Page Up

 $\fbox{ \begin{minipage}{0.5\linewidth} \hline \rule{0pt}{2.5ex} \rule{0pt}{2.5ex} \rule{$ 

 $\circ$ 2 P

Shift

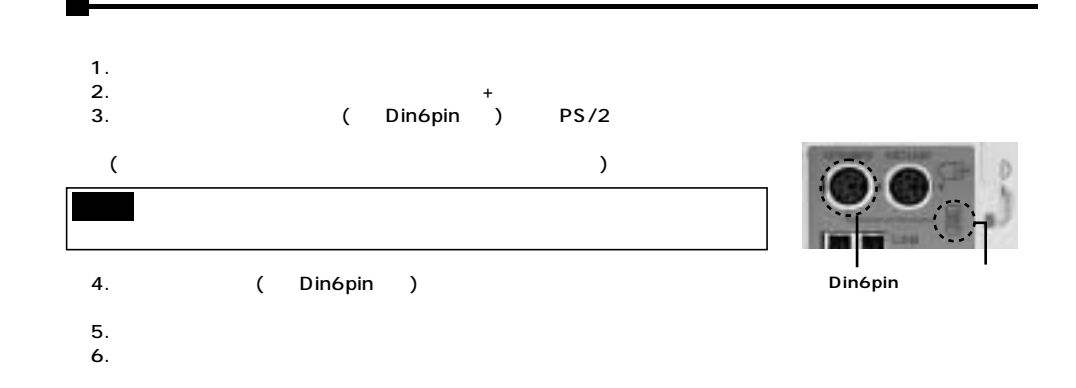

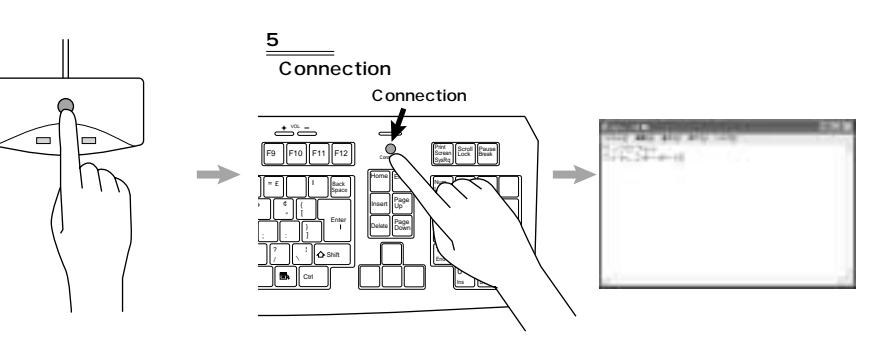

**LED** 

LED

 $3\phantom{.0}\phantom{.0}\phantom{.0}6$ 

2 113 114 115

 $\stackrel{\scriptscriptstyle\bullet}{\Longleftrightarrow}\stackrel{\scriptscriptstyle\bullet}{\Longleftrightarrow}$ 

Q IIW IIE IIR IIT A IIS IID IIF IIG ZIXICIVIB

6

**Play/Pause Mute**<br>WWW e **WWW ボリュームキー×2**

Ctlk IImaBIIAbt II II II II IIAbt II**nda II**Ctrl

7 118 119 110

H IIJ IIK IIL

N M

 $(1, 3)$ 

y IIu II IIo IIp II ¢ III

 $2 \leq$   $\leq$ 

 $\overline{2}$ 

 $\sqrt{2\pi r}$ 

 $Esc$ 半角/

> Tab Caps Lock Shift

www

 $\triangle$ 

 $\neq$  $\circ$ 

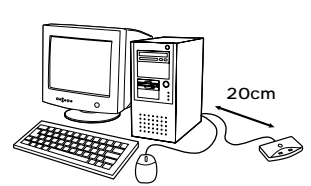

Enter

Print Scroll Pause<br>Screan Lock Break

Num Look Home PgUp  $\overline{2}$ 

 $\sim 20$ cm $\sim$ 

**2**

**3**

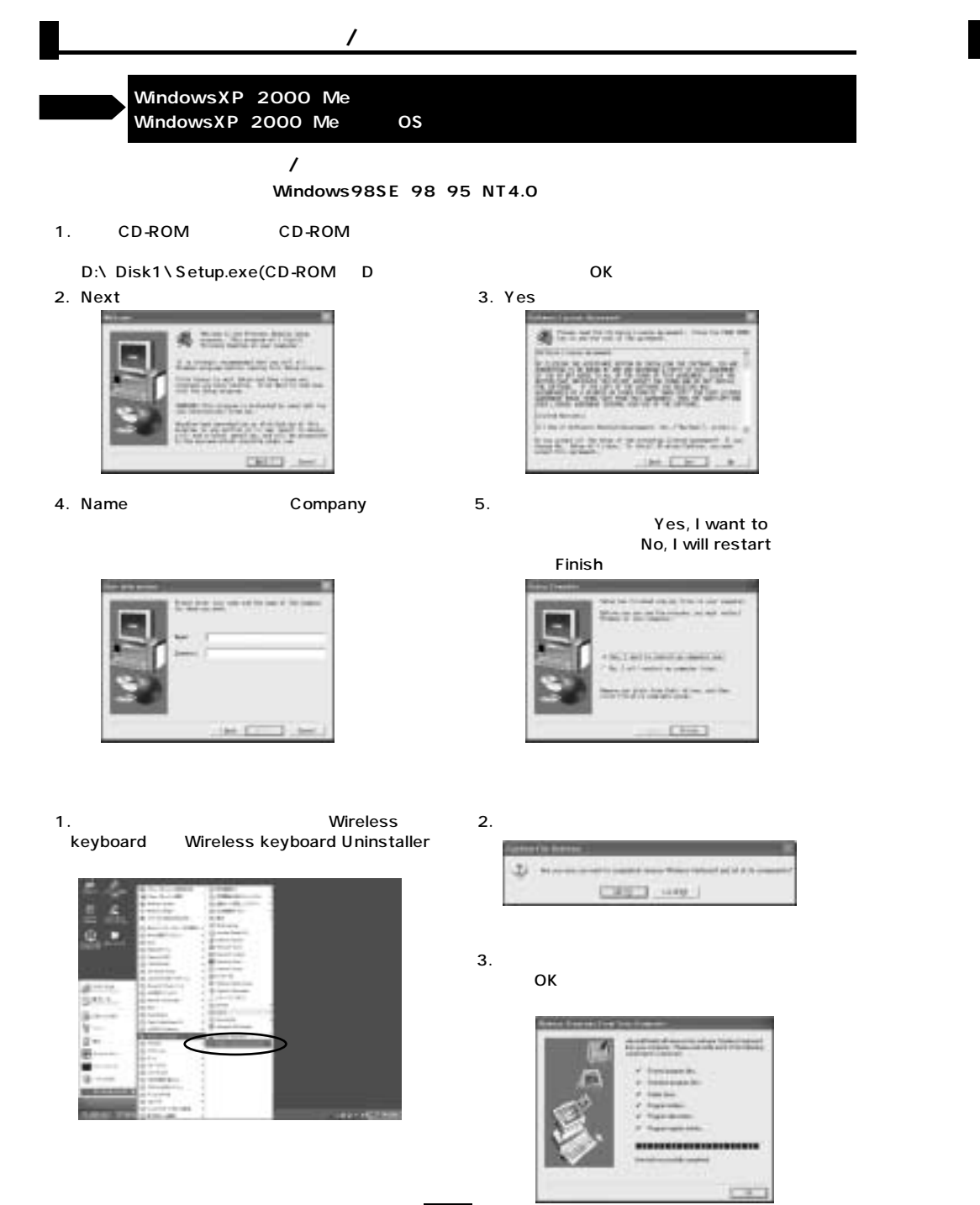

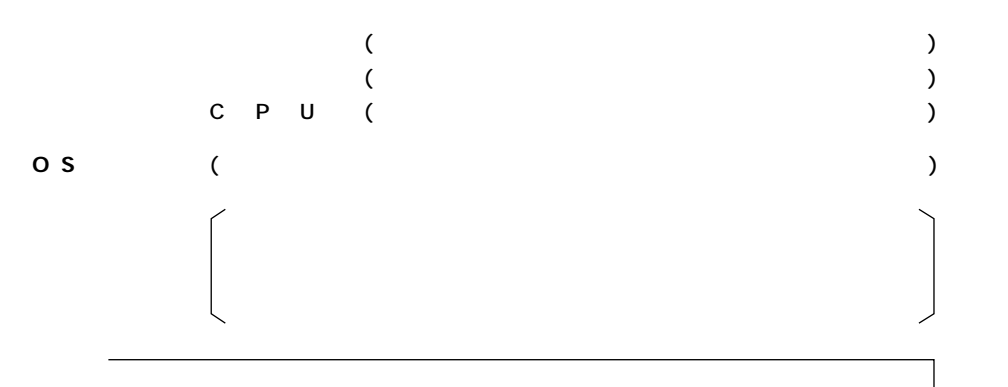

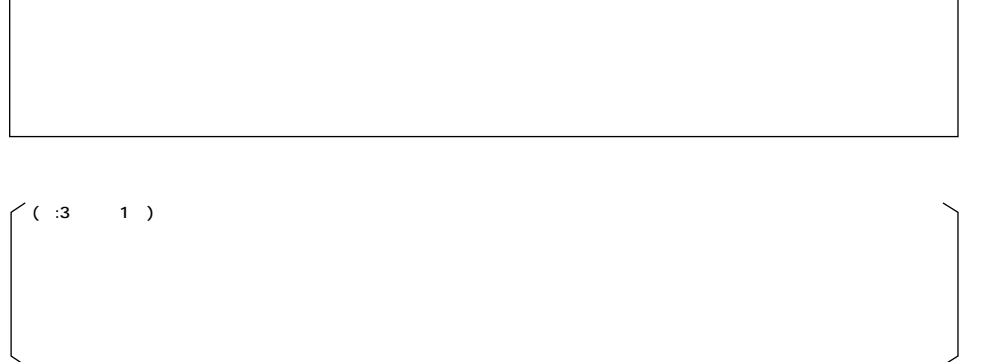

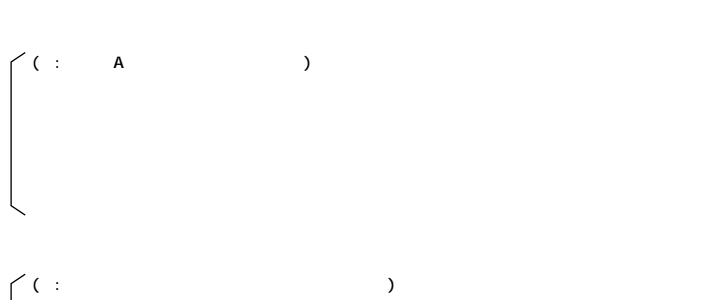

**4**

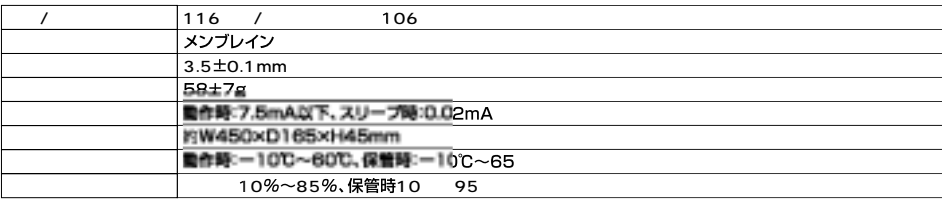

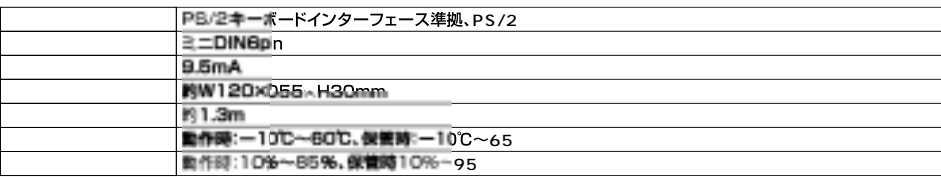

**6**